## **Политика Cookies**

## **Использование файлов cookies**

Настоящий интернет-сайт использует так называемые файлы сookies.

Файлы cookies — это небольшие файлы, которые загружаются на ваш компьютер и помогают обеспечить нормальное и безопасное функционирование интернет-сайта. Они позволяют собирать информацию о статьях, которыми интересуются посетители сайта, а также учитывают использованную при посещении навигацию.

Это делается для того, чтобы наш сайт был более интересным и удобным для пользователей.

Фонд развития интернет-инициатив (ФРИИ) соблюдает права на неприкосновенность частной жизни посетителей интернет-сайта и признает важность защиты их персональных данных.

Анализ информации с интернет-сайта получается на анонимной основе.

При посещении данного интернет-сайта интернет-браузер каждого посетителя передает на сервер ФРИИ определенные сведения: сведения о местоположении; тип и версия ОС; тип и версия Браузера; тип устройства и разрешение его экрана; источник откуда пришел на сайт пользователь; с какого сайта или по какой рекламе; язык ОС и Браузера; какие страницы открывает и на какие кнопки нажимает пользователь; ip-адрес. Данные сведения сохраняются в журналах подключений в течение ограниченного времени для целей обеспечения безопасности и надлежащей работы интернет-сайта, а также для сбора статистической информации.

Наш интернет-сайт не хранит никакой информации в cookies, за исключением идентификатора сессии пользователя (он хранится на любом сайте), однако мы используем сторонние cookies, передаваемые третьей стороной от нашего лица для упрощения процесса анализа наших интернет сайтов и их использования.

## **Интернет-анализ**

Наш интернет-сайт использует следующие сервисы анализа сайтов:

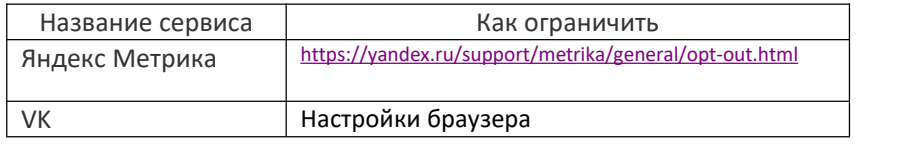

На основании данного вами предварительного согласия, указанные выше сервисы будут анализировать от нашего имени то, каким образом вы используете интернет-сайт.

Вы можете в любое время заблокировать файлы cookies, используя ссылки, приведенные в таблице выше, или изменяя (в зависимости от вашего браузера) настройки вашего браузера так, чтобы файлы cookies с нашего сайта не могли быть установлены на вашем компьютере или мобильном устройстве.

Деактивация сбора cookie или категории cookie не удаляет этот файл cookie с вашего браузера, вам нужно будет удалить файл cookie из браузера самостоятельно.

Для того, чтобы сделать это, следуйте инструкциям вашего браузера (ниже приводятся ссылки на описание работы с файлами куки для основных браузеров):

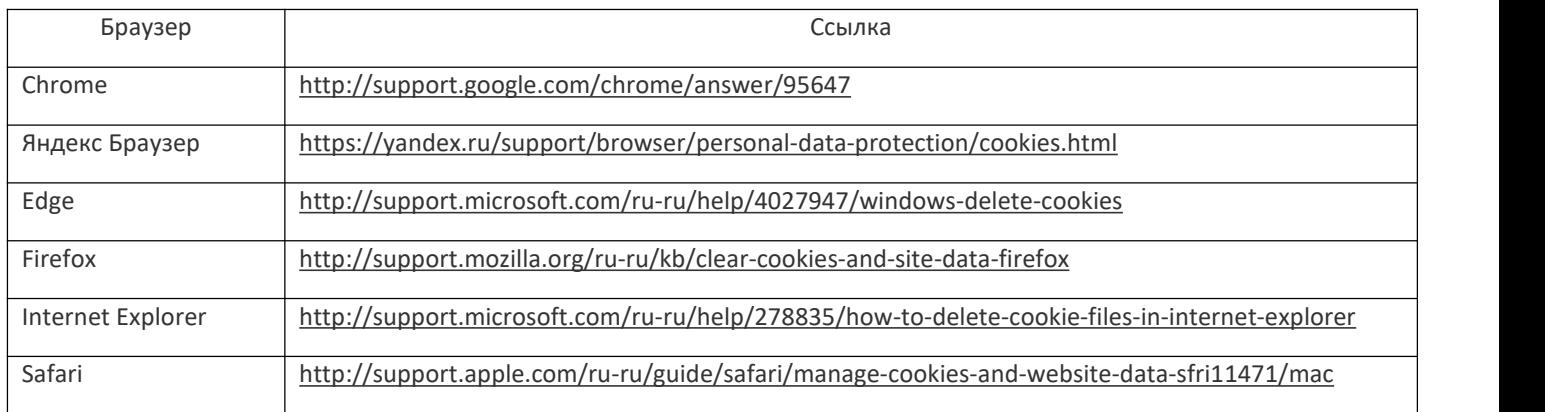

Однако если файлы cookies будут выключены, вы не сможете пользоваться всеми функциями данного интернет сайта.

## **Cookies, установленные в прошлом**

Если вы деактивировали один или более cookies, мы можем использовать информацию, собранную до того, как была установлена функция деактивации. Однако мы не будем использовать cookies для того, чтобы собирать информацию в дальнейшем.